## **4. Issue of new trade license**

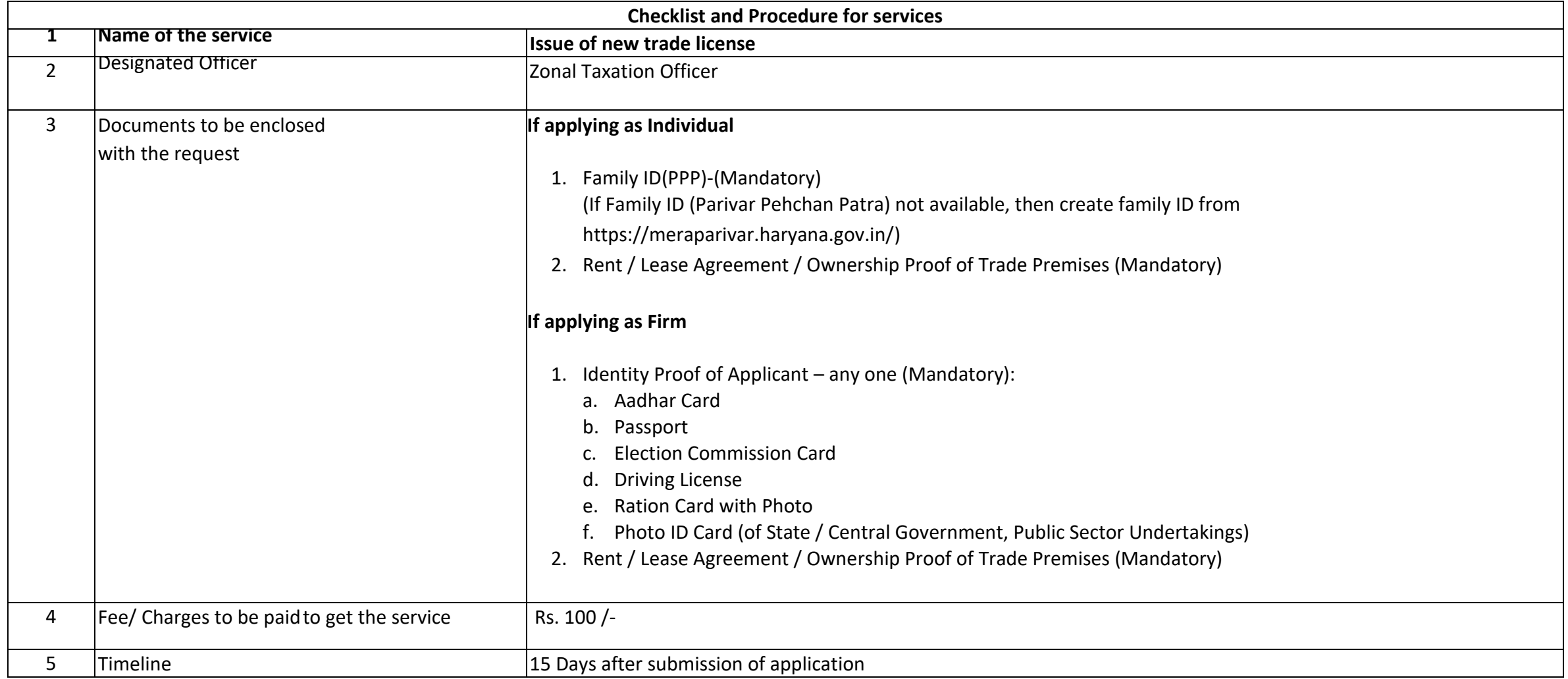

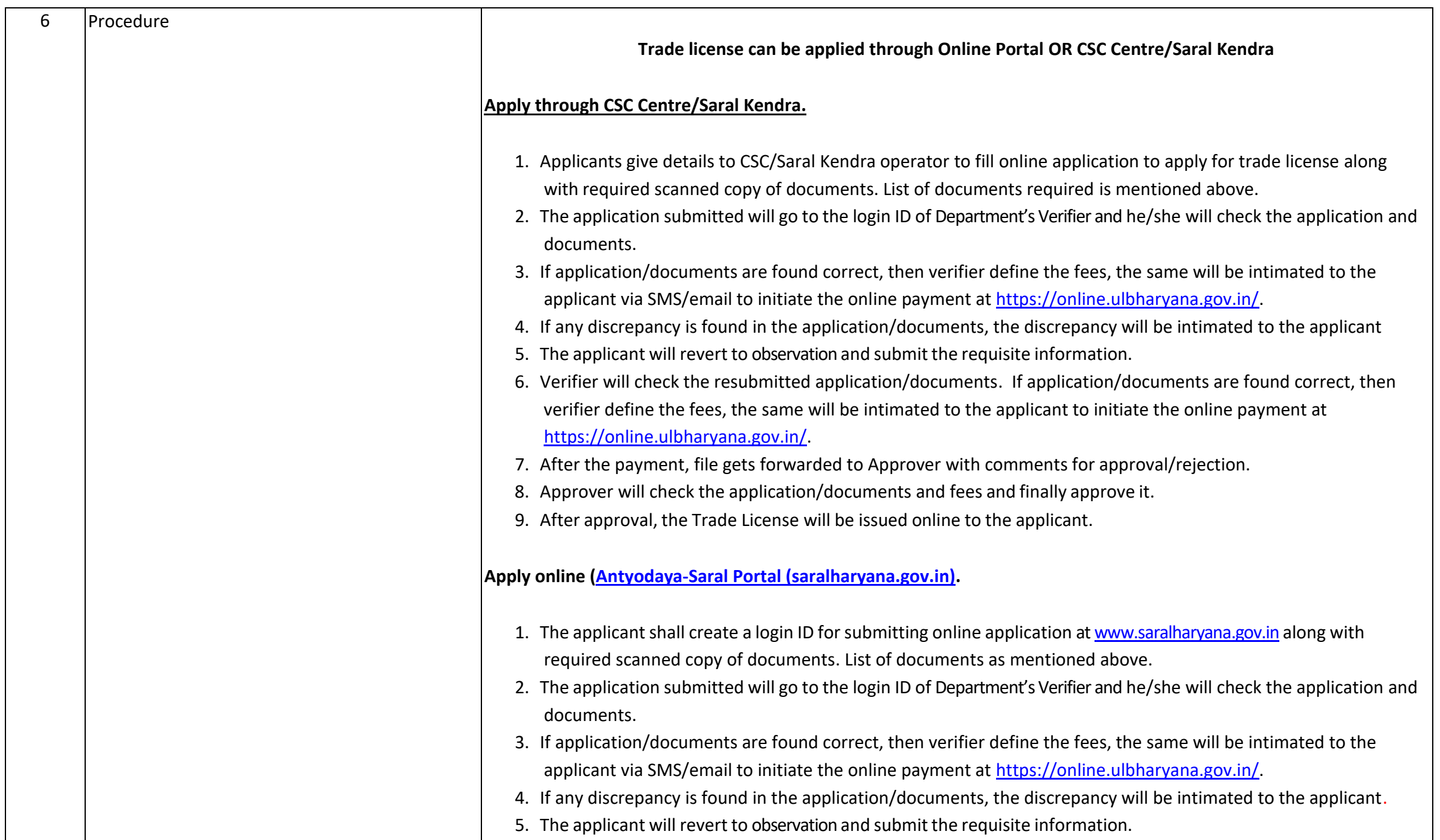

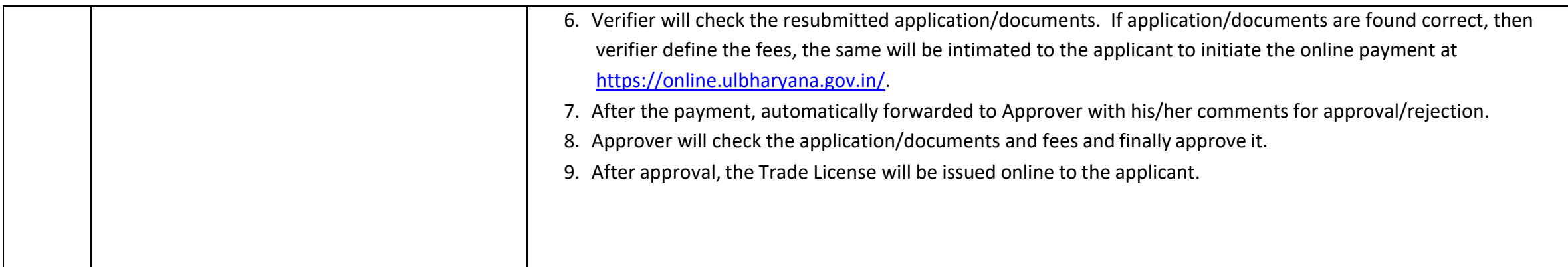